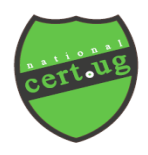

#### **UGANDA NATIONAL COMPUTER EMERGENCY RESPONSE TEAM AND COORDINATION CENTER (CERT.UG/CC)** 25/10/2017

#### **BAD RABBIT RANSOMWARE ADVISORY**

**Severity:** CERT.UG rates the severity of this vulnerability as **HIGH** due to the Malware's capability to cause complete data loss and negatively affect work environment productivity. Bad Rabbit ransomware encrypts victim's files and disk using the AES-128-CBC and RSA-2048 algorithms

- **Risk Assessment:** Bad Rabbit ransomware refers to sophisticated malicious software that destroys data on the compromised hard disk with extremely low chances of recovery. A successful attack is therefore disastrous due to the challenge in recovery of data and loss of productivity hours.
- **How it spreads:** The initial vector for this latest strain of ransomware is through 'drive-by attacks.' Essentially, attackers compromise unsecured websites to install malware droppers. In this case, the malware is disguised as Adobe Flash installer. The ransomware is activated (encrypts Windows files, video and audio) when a user visits a compromised website and clicks on the prompt to install the fictitious Adobe Flash installer. Security researchers note that if started, it will save the malicious DLL as C:\Windows\infpub.dat and launch it using rundll32. Also identified is that infpub.dat appears to be capable of bruteforcing NTLM login credentials to Windows machines that have pseudorandom IP addresses.
- **Risk Mitigation:** It's important to note that chances of recovery of encrypted data are very **SLIM** especially with this latest strain of malware. The best mitigation strategy is prevention which can be achieved through the following:-

## **IMMEDIATE ACTION**

- a) Create awareness amongst your users since the ransomware requires user action to spread
- b) Urgently apply the latest patches for all your systems
- c) Restrict rights to install software on your network to only those that need them
- d) Restrict execution of files with the paths c:\windows\infpub.dat and C:\Windows\cscc.dat
- e) Update all Anti-Virus and Firewall Hashes
- f) Keep up to date back-ups of all critical data. Also test and make a separate copy of the backup. A Copy of backed up data MUST be stored offline
- g) Test and practice data recovery procedures for effectiveness
- h) Ensure that all systems are patched up (especially all Microsoft Windows Operating System, browsers and all its plugins)
- i) Disable macro scripts in files transmitted via email
- j) Scan all incoming and outgoing emails to detect threats and filter executable files (extensions such as exe and scr) from reaching end users.

# **MUST DO:**

- k) Ensuring that the principle of 'Least Privilege Access' is adhered to for all users
- I) Ensuring effective use of effective anti-malware solutions on all computers as well as rootkit scanners on critical servers (effective anti-virus should cover all the five distinct layers of protection: network, file, reputation, behavioral and repair)
- m) All web traffic should be filtered to block potential threats
- n) Awareness and education on safe web surfing skills
- **Workaround:** In the event that any user on your network has been compromised, kindly undertake the following:
	- a) Immediately disconnect the affected computer from the network. The more ransomware lingers on the network, the more it's chances of spreading;
	- b) Clean up any traces of ransomware;
	- c) Kindly inform us and we'll assist.

**Note:** Kindly contact us in case you would like us to:

- a) Undertake an evaluation of your current network protection in order to identify improvement area; and
- b) Hold an awareness session for all your staff members.

## **Uganda National Computer Emergency Response Team and Coordination Center Plot 7A, Rotary Avenue (Former Lugogo Bypass) Twitter: @CERT.UG | Facebook: Cert1.ug info@cert.ug www.cert.ug**